## **Tentative Weekly Outline and Assignment Schedule**

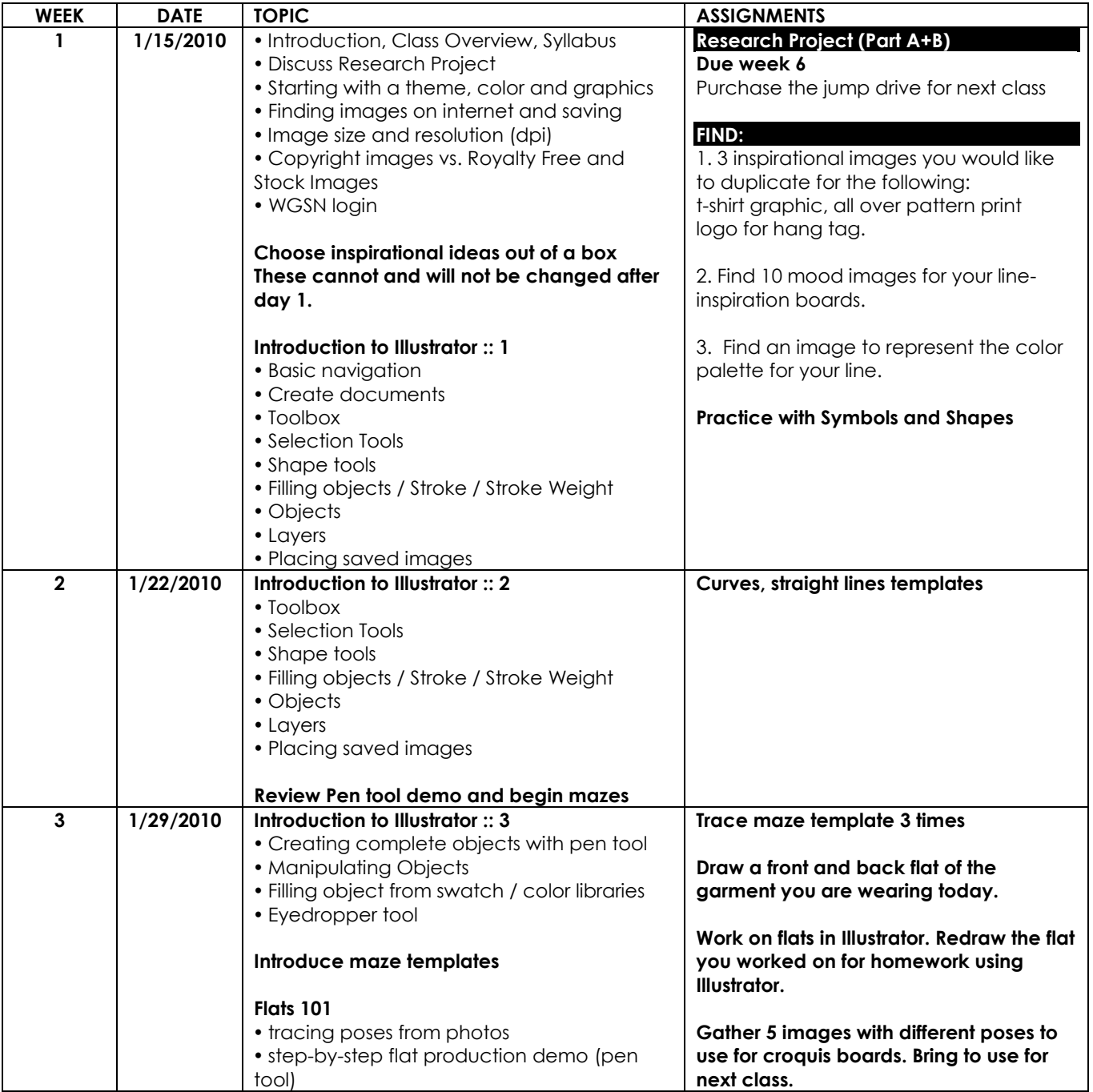

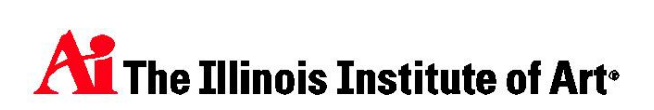

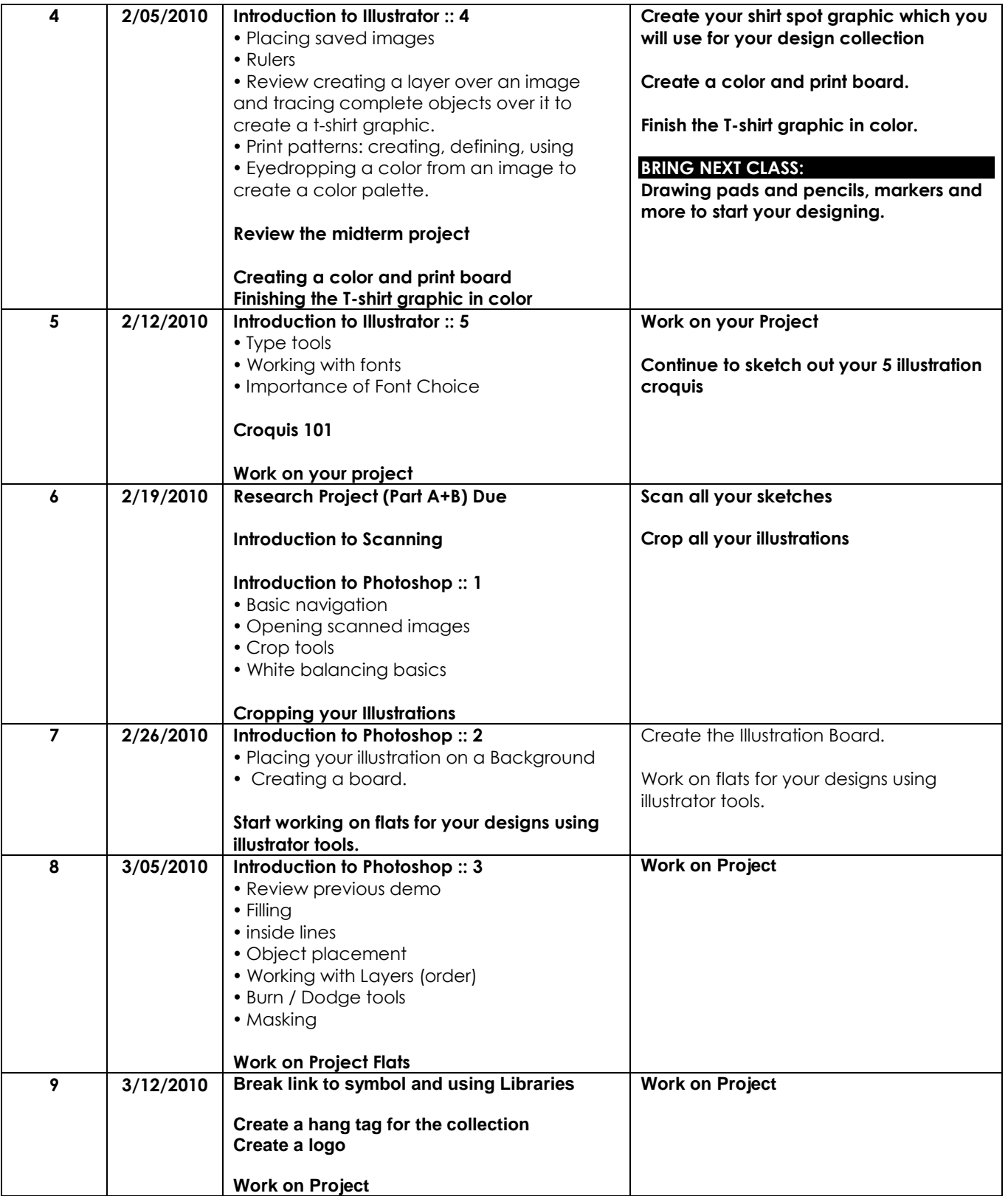

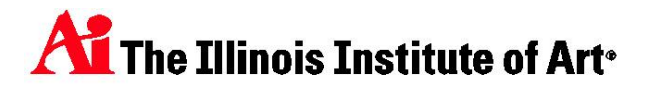

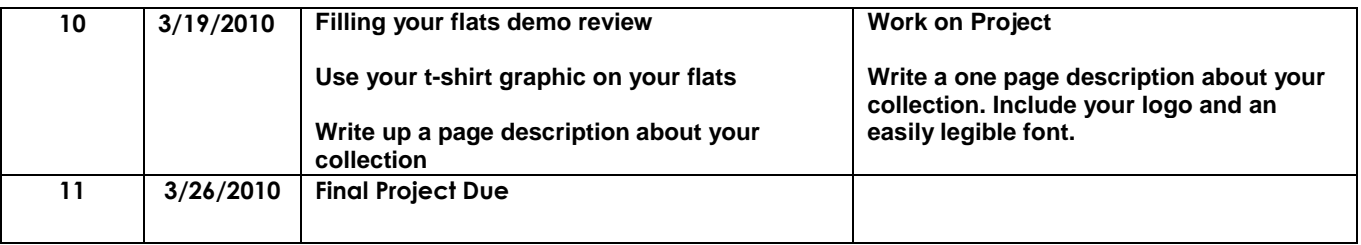

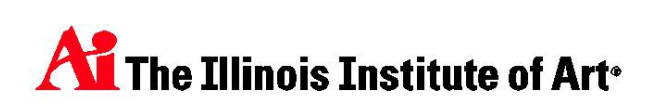